# Projekt: Mechanisches System mit Zwangsbedingung

# Einführung  $\mathbf 1$

Um ein mechanisches System zu beschreiben, gibt es im wesentlichen zwei Möglichkeiten: die Lagrange-Formulierung oder die Formulierung von Hamilton. Hier unten werden wir diese zwei Beschreibungen oberflächlich betrachten. Mehr Details kann man, z.B. auf Wikipedia, http://www.damtp.cam.ac.uk/user/tong/dynamics.html oder im Buch Klassische Mechanik, F. Kuypers finden.

## $1.1$ Lagrange Formalismus (1788)

Seien  $q_1, q_2, \ldots, q_n$  die Ortskoordinaten eines Systems und  $\dot{q}_1, \ldots, \dot{q}_n$  die Geschwindigkeiten. Wir definieren die Funktion von Lagrange

$$
L(q, \dot{q}) = T(q, \dot{q}) - U(q),
$$

wobei  $q = (q_1, \ldots, q_n)^T$ ,  $\dot{q} = (\dot{q}_1, \ldots, \dot{q}_n)^T$ , T die kinetische Energie und U die potentielle Energie unseres Systems sind. Die Bewegung des Systems wird dann beschrieben durch die  $Euler-Lagrange-Gleichung$ 

<span id="page-0-1"></span>
$$
\frac{\mathrm{d}}{\mathrm{d}t} \left( \frac{\partial L}{\partial \dot{q}_k} \right) - \frac{\partial L}{\partial q_k} = 0 \quad \text{für} \quad k = 1, \dots, n. \tag{1}
$$

Beispiel: Das mathematische Pendel aus der Vorlesung. Wir betrachten ein Pendel der Länge  $\ell$  und Masse m. Wir nehmen als Position  $q_1 = \theta$  (siehe Abbildung 1).

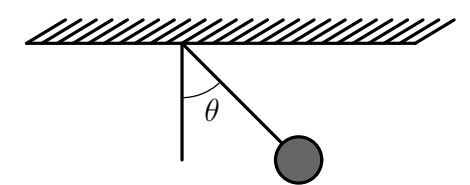

<span id="page-0-0"></span>Abbildung 1: Das mathematische Pendel.

Die Energien sind dann  $T = \frac{m\ell^2}{2}\dot{\theta}^2$  und  $U = -\ell mg\cos(\theta)$ . Aus (1) folgt dann die  $Gleichung$ 

$$
\ell\theta = -g\sin(\theta),
$$

vergleichen Sie mit der Vorlesung.

#### 1.2Hamilton Formalismus (1834)

Wir führen neue Variablen ein: die Impulse  $p_k = \frac{\partial L}{\partial \dot{x}}$  $\frac{\partial L}{\partial \dot{q}_k}(q, \dot{q})$  für  $k = 1, \ldots, n$ . Wir fassen die Hamiltonsche Funktion  $H = p^T \dot{q} - L(q, \dot{q})$  auf als Funktion von p und q.

(a) Zeigen Sie, dass die Euler-Lagrange Glei
hungen [\(1\)](#page-0-1) äquivalent zu den Hamiltons
hen Glei
hungen

$$
\dot{p}_k = -\frac{\partial H}{\partial q_k}(p, q) \n\dot{q}_k = \frac{\partial H}{\partial p_k}(p, q) \quad \text{für } k = 1, \dots, n
$$
\n(2)

sind.

# 2Zwangsbedingung

Es ist jetzt Zeit um die Bewegung des Systems einzus
hränken. Dafür nehmen wir an, dass wir m Zwangsbedingungen (ZB) haben:  $g_1(q) = 0, \ldots, g_m(q) = 0$ .

#### 2.1Lagrange Formalismus

<span id="page-1-0"></span>Die Idee von Lagrange war die folgende Funktion zu betra
hten

$$
L(q, \dot{q}, \lambda) = T(q, \dot{q}) - U(q) - \lambda_1 g_1(q) - \ldots - \lambda_m g_m(q). \tag{3}
$$

Die  $\lambda_j$  sind die Lagrange-Multiplikatoren. Eine wichtige Bemerkung ist, dass da L unabhängig von  $\dot{\lambda}_j$  ist, sind die Ableitungen nach  $\lambda_j$  in [\(1\)](#page-0-1) gegeben als

$$
\frac{\mathrm{d}}{\mathrm{d}t} \left( \frac{\partial L}{\partial \dot{\lambda}_j} \right) - \frac{\partial L}{\partial \lambda_j} = 0 \quad \text{für} \quad j = 1, \dots, m.
$$

Also genau was wir brauchen: die ZB  $0 = g_i(q)$ ! Bemerkung: Die Lagrange-Multiplikatoren sind Unbekannte, die man bestimmen muss so, dass die ZB erfüllt sind.

Beispiel: Das Pendel in kartesischen Koordinaten  $\left(x,y\right)$ . Wir haben natürlich die  $ZB\ x^2+y^2-\ell^2=0$  (wir bewegen uns auf einem Kreis vom Radius  $\ell$ ) und die Funktion von Lagrange ist

$$
L(x, y, \lambda) = \frac{m}{2}(\dot{x}^2 + \dot{y}^2) - mgy - \lambda(x^2 + y^2 - \ell^2).
$$

Wir bekommen dann die Euler-Lagrange-Glei
hung

$$
m\ddot{x} = -2x\lambda
$$
  
\n
$$
m\ddot{y} = -my - 2y\lambda
$$
  
\n
$$
0 = x^2 + y^2 - \ell^2.
$$

 $(Bemerkung: hier entspricht \lambda die Seilspannung.)$ 

### 2.2Hamilton Formalismus

Wie früher verwenden wir die Impulse  $p = \frac{\partial L}{\partial x}$  $\overline{\partial \dot q}$ ່

(b) Wie lautet p für das Beispiel vom Pendel in kartesis
hen Koordinaten?

Nun betrachten wir  $H(p,q) + g_1(q)\lambda_1 + \ldots + g_m(q)\lambda_m$  anstatt [\(3\)](#page-1-0). Wir bekommen die sogenannte Hamiltons
he Glei
hung für ein System mit Zwangsbedingungen

$$
\dot{q}_k = \frac{\partial H}{\partial p_k}(p, q)
$$
\n
$$
\dot{p}_k = -\frac{\partial H}{\partial q_k}(p, q) - G(q)^T \lambda \quad \text{für } k = 1, ..., n
$$
\n
$$
0 = g_j(q) \quad \text{für } j = 1, ..., m,
$$
\n(4)

<span id="page-2-0"></span>mit  $G(q) = \frac{\partial g}{\partial q}(q)$ ,  $g(q) = (g_1(q), \ldots, g_m(q))^T$  und  $\lambda = (\lambda_1, \ldots, \lambda_m)^T$ . (
) Wie lauten diesen Glei
hungen für das Pendel in kartesis
hen Koordinaten?

## 3 Numerisches Verfahren

Das Ziel ist jetzt die Gleichung [\(4\)](#page-2-0) numerisch zu betrachten. Dafür passen wir unsere symplektis
hes Euler-Verfahren an. Man bekommt:

$$
\begin{array}{rcl}\n\hat{p}_{n+1} & = & p_n - h(H_q^T(\hat{p}_{n+1}, q_n) + G(q_n)^T \lambda_{n+1}) \\
q_{n+1} & = & q_n + h H_p^T(\hat{p}_{n+1}, q_n) \\
0 & = & g(q_{n+1}).\n\end{array} \tag{5}
$$

<span id="page-2-1"></span>Aus te
hnis
hen Gründe verlangen wir no
h

<span id="page-2-2"></span>
$$
p_{n+1} = \hat{p}_{n+1} - hG(q_{n+1})^T \mu_{n+1}
$$
  
\n
$$
0 = G(q_{n+1}) H_p^T(p_{n+1}, q_{n+1}).
$$
\n(6)

Die p−Variablen sind dann implizit gegeben und die q−Variablen explizit. Man muss no
h die Unbekannten  $\lambda_{n+1}$  und  $\mu_{n+1}$  bestimmen so, dass die letzten Gleichungen in [\(5\)](#page-2-1) und [\(6\)](#page-2-2) erfüllt sind.

Wir betrachten nun ein sphärisches Pendel. Wir setzen  $q = (q_1, q_2, q_3)^T$  die kartesischen Koordinaten eines Punktes mit Masse  $m = 1$  verbunden mit dem Ursprung  $(0, 0, 0)$  durch einen masselosen Stab von Länge  $\ell = 1$ . Die Energien sind  $T = \frac{m}{2}$  $\frac{m}{2}(\dot{q}_1^2 + \dot{q}_2^2 + \dot{q}_3^2)$  und  $U = m g q_3$ .

(d) Leiten Sie die Hamiltons
he Glei
hung [\(4\)](#page-2-0) für dieses Problem her.

(e) S
hreiben Sie ein Matlab Code Pendel.m um diese Glei
hung zu lösen. Um die numeris
he Lösung zu überprüfen, plotten Sie dazu no
h die gesamte Energie des Systems  $H(p,q).$ 

Die Struktur des Matlab-Programms könnte z.B. so aussehen:

Tend=10; $h=0.01;N=floor(Tend/h);$ % Anfangswerten  $q =$ zeros $(3,1)$ ; p=zeros $(3,1)$ ;  $q(1)=sin(1.3); q(2)=0; q(3)=cos(1.3);$ 

```
p(1)=3*cos(1.3); p(2)=6.5; p(3)=-3*sin(1.3);ham0= ...; % Anfang gesamte Energie
spher0=norm(q); % um zu sehen ob man auf der Sphäre bleibt
\ddotscfor j=1:N% Bestimmung von lambda_{n+1} so, dass
  % g(q_{1}+1)=0 (bei Hand, explizit!)
  \ddots% Berechnung von phut_{n+1} und q_{n+1}
  \ldots% Bestimmung von mu_{n+1} so, dass
  % G(q_{1}+1)H_{p}(p_{1}+1), q_{1}+1)=0 (bei Hand, explizit!)
  \sim 10 .
  % Berechnung von p_n+1
  \ldots% Berechnung Energie+Sphäre
  % Einspeichern für die Plots
  \ddotscend
% Plot Energie+Sphäre
\ddotsc% Schöne Visualisierung
fig=figure;set(fig,'doublebuffer','on')
xlim([-1 1]); ylim([-1 1]); zlim([-1 1])p = plot3(q1plot(1), q2plot(1), q3plot(1), 'ro');for i=2:Nset(p, 'xdata', q1plot(1:j), 'ydata', q2plot(1:j), 'zdata', q3plot(1:j));drawnow:end
```
## Ein schwieriges Beispiel  $\overline{\mathcal{A}}$

Zum Schluss betrachten wir die Bewegung eines elektrischen Teilchens in einem elektrischen Feld. In kartesischen Koordinaten  $q = (q_1, q_2, q_3)^T$  bekommen wir die Hamiltonsche Funktion

$$
H(p,q) = \frac{1}{2}((p_1+q_2)^2 + (p_2-q_1)^2 + p_3^2) - q_3
$$

unter der ZB (man bleibt auf einer Sphäre)

$$
g(q) = q_1^2 + q_2^2 + q_3^2 - 1 = 0.
$$

Um dieses Problem numerisch zu integrieren, benutzen wir das sogenannte  $(1,1)$ -Gauss-Lobatto SPARK-Verfahren von L. Jay (2007). Ein Schritt dieses (impliziten) Verfahrens <span id="page-4-0"></span>lautet

$$
Q_1 = q_0 + \frac{h}{2} H_p^T(P_1, Q_1) = \frac{1}{2} (q_1 + q_0)
$$
  
\n
$$
P_1 = p_0 - \frac{h}{2} H_q^T(P_1, Q_1) - \frac{h}{2} g_q^T(q_0) \Lambda_0
$$
  
\n
$$
q_1 = q_0 + h H_p^T(P_1, Q_1)
$$
  
\n
$$
0 = g(q_1)
$$
  
\n
$$
p_1 = p_0 - h H_q^T(P_1, Q_1) - \frac{h}{2} g_q^T(q_0) \Lambda_0 - \frac{h}{2} g_q^T(q_1) \Lambda_1
$$
  
\n
$$
0 = g_q(q_1) H_p^T(p_1, q_1).
$$
  
\n(7)

Wie früher bestimmen wir die Unbekannten  $\Lambda_0$  und  $\Lambda_1$  so, dass die vierte und die letzte Glei
hung in [\(7\)](#page-4-0) erfüllt sind. Dafür werden wir ein Newton Verfahren benutzen.

h

(f) Schreiben Sie ein Matlab Code ElekTeilchen.m um diese Gleichung zu lösen. Die Struktur des Matlab-Programms könnte z.B. so aussehen:

```
Tend=30; h=0.12; N=floor(Tend/h);% Anfangswerten q0,p0 + Anfangsenergie ham0
q0 = zeros(3,1); q0(1) = 0.2; q0(2) = 0.2; q0(3) = sqrt(0.92);p0 =zeros(3,1);p0(1)=1;p0(2)=-1;p0(3)=0;
ham0 = . . .% Erste Approximation mit explitizes Euler
qits=zeros(3,1);pits=zeros(3,1);Qits=zeros(3,1);Pits=zeros(3,1);qit=q0+h.*[p0(1)+q0(2);p0(2)-q0(1);p0(3)];
pit=p0;
Qit=q0+.5*h.*[p0(1)+q0(2);p0(2)-q0(1);p0(3)];Pit=p0;
lambda0it=1.439;lambda1it=lambda0it;
F = zeros(14,1); Fprime = zeros(14,14);y0=[Qit;Pit;qit;lambda0it;pit;lambda1it];
for j=1:Nerr=1;
  while ((abs(err) > 10^(-14)))%%%%%%%%%%%%%%%%%%%%
    \% (1,1)-GL SPARK \%%%%%%%%%%%%%%%%%
    F(1:3) = .5.*(qit+q0) - Qit;F(4)=p0(1) - .5*h*(Qit(1)-Pit(2)) - . . .h * q0(1) * lambda0it-Pit(1);F(5)=p0(2) - .5*h*(Qit(2)+Pit(1)) - . . .h * q0(2) * lambda0it-Pit(2);F(6)=p0(3)+.5*h-h*q0(3)*1ambda0it-Pit(3);F(7)=q0(1)+h*(Pit(1)+Qit(2))-qit(1);F(8)=q0(2)+h*(Pit(2)-Qit(1))-qit(2);F(9)=q0(3)+h*Pit(3)-qit(3);
```

```
F(10)=qit(1)^2+qit(2)^2+qit(3)^2-1;F(11)=p0(1)-h*(Qit(1)-Pit(2))-h*q0(1)*1ambda0it ...-h*qit(1)*lambda1it-pit(1);
    F(12)=p0(2)-h*(Qit(2)+Pit(1))-h*q0(2)*1ambda0it ...-h*qit(2)*1ambdalit-pit(2);F(13)=p0(3)+h-h*q0(3)*1ambda0it ...
         -h*qit(3)*1ambdalit-pit(3);F(14)=2*(qit(1)*(pit(1)+qit(2))+...qit(2)*(pit(2)-qit(1))+ \dotsqit(3)*pit(3));
    Fprime(1,:)=[-1 0 0 0 0 0 1/2 0 0 0 0 0 0];Fprime(2,:)=[0 -1 0 0 0 0 0 1/2 0 0 0 0 0];Fprime(3,:)=[0 0 -1 0 0 0 0 0 1/2 0 0 0 0];
    Fprime(4,:)=[-h/2 \ 0 \ 0 \ -1 \ h/2 \ 0 \ 0 \ 0 \ -h*q0(1) \ ...0 0 0 0;
    Fprime(5,:)=[0 -h/2 0 -h/2 -1 0 0 0 0 -h*q0(2) ...
                 0 0 0 0;
    Fprime(6,:)=[0 0 0 0 0 -1 0 0 0 -h*q0(3) ...0 0 0 0;
    Fprime(7,:)= [0 h 0 h 0 0 -1 0 0 0 0 0 0 0];
    Fprime(8,:)=[-h 0 0 0 h 0 0 -1 0 0 0 0 0];Fprime(9,:)=[0 0 0 0 0 h 0 0 -1 0 0 0 0];Fprime(10,:)= [0 0 0 0 0 0 2*qit(1) 2*qit(2) ...
                  2*qit(3) 0 0 0 0 0];
    Fprime(11, : )=[-h 0 0 0 h 0 -h*lambda1it 0 0 ...
                  -h * q0(1) -1 0 0 -h * qit(1);
    Fprime(12,:)=[0 -h 0 -h 0 0 0 -h*1ambda1it 0 ...-h * q0(2) 0 -1 0 -h * qit(2);
    Fprime(13,:)=[0 0 0 0 0 0 0 0 -h*1ambdalit ...-h * q0(3) 0 0 -1 -h * qit(3);
    Fprime(14,:)=[0 0 0 0 0 0 ...2*(pit(1)+qit(2)) - 2*qit(2) ...2*qit(1)+2*(pit(2)-qit(1)) ...
  2*pit(3) 0 ...
  2*qit(1) 2*qit(2) 2*qit(3) 0];Fprime=sparse(Fprime);
    % Newton Verfahren + Bere
hnung des Fehlers
    ...
  end
  % Bere
hnung der Energie+Einspei
hern für die Plots
  % Update die Daten
  ...
end
% Plot der Energie+Visulaisierung
...;fig=figure;set(fig,'doublebuffer','on')
```

```
xlim([-1 1]); ylim([-1 1]); zlim([-1 1])p=plot3(q1plot(1),q2plot(1),q3plot(1),'ro');
for j=2:N
  \text{set}(p, 'xdata', q1plot(1:j), 'ydata', q2plot(1:j), 'zdata', q3plot(1:j));drawnow;
end
```
Am 26. oder 27. Januar 2009 erwarten wir eine kurze Präsentation (auf dem Rechner) und einen kleinen Bericht von Ihrem Projekt. Besprechung Termine: 03.12.08, 17.12.08 und 19.01.09 um 17 : 30.